# **Packet Tracer: solución de problemas del protocolo EIGRP para IPv4**

**Topología**

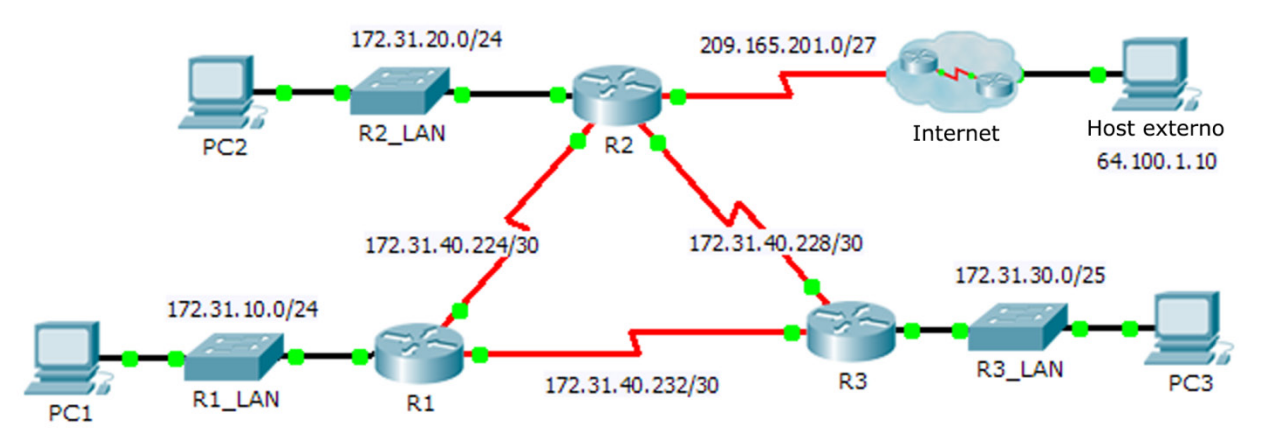

## **Tabla de asignación de direcciones**

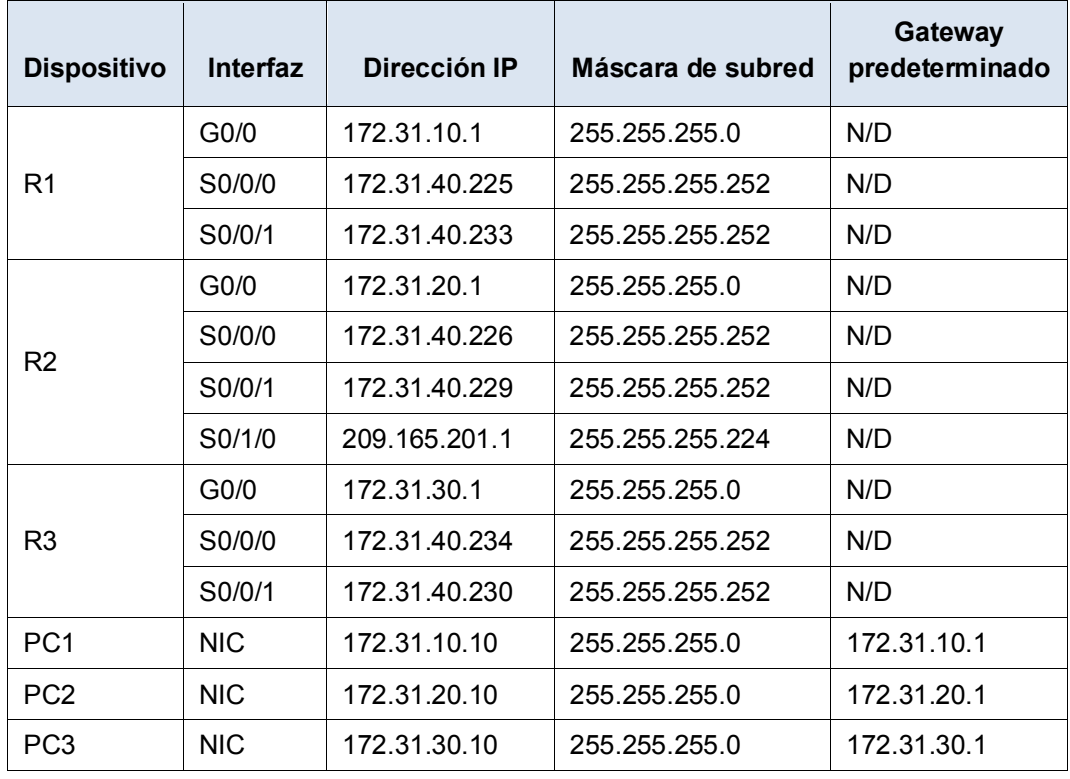

## **Situación**

En esta actividad, buscará la solución de problemas de vecinos del protocolo EIGRP. Utilice los comandos show para identificar los errores en la configuración de la red. Luego, documentará los errores que descubra e implementará una solución adecuada. Por último, verificará que la conectividad integral completa se haya restaurado.

#### **Proceso de solución de problemas**

- 1. Use comandos de prueba para descubrir problemas de conectividad en la red y documente el problema en la Tabla de documentación.
- 2. Use comandos de comprobación para descubrir el origen del problema y desarrollar una solución adecuada. Documente la solución propuesta en la Tabla de documentación.
- 3. Implemente una solución cada vez y compruebe si se soluciona el problema. Indique el estado de resolución en la Tabla de documentación.
- 4. Si no se soluciona el problema, es posible que deba eliminar la solución implementada primero, antes de regresar al paso 2.
- 5. Una vez que haya solucionado todos los problemas identificados, compruebe la conectividad integral completa.

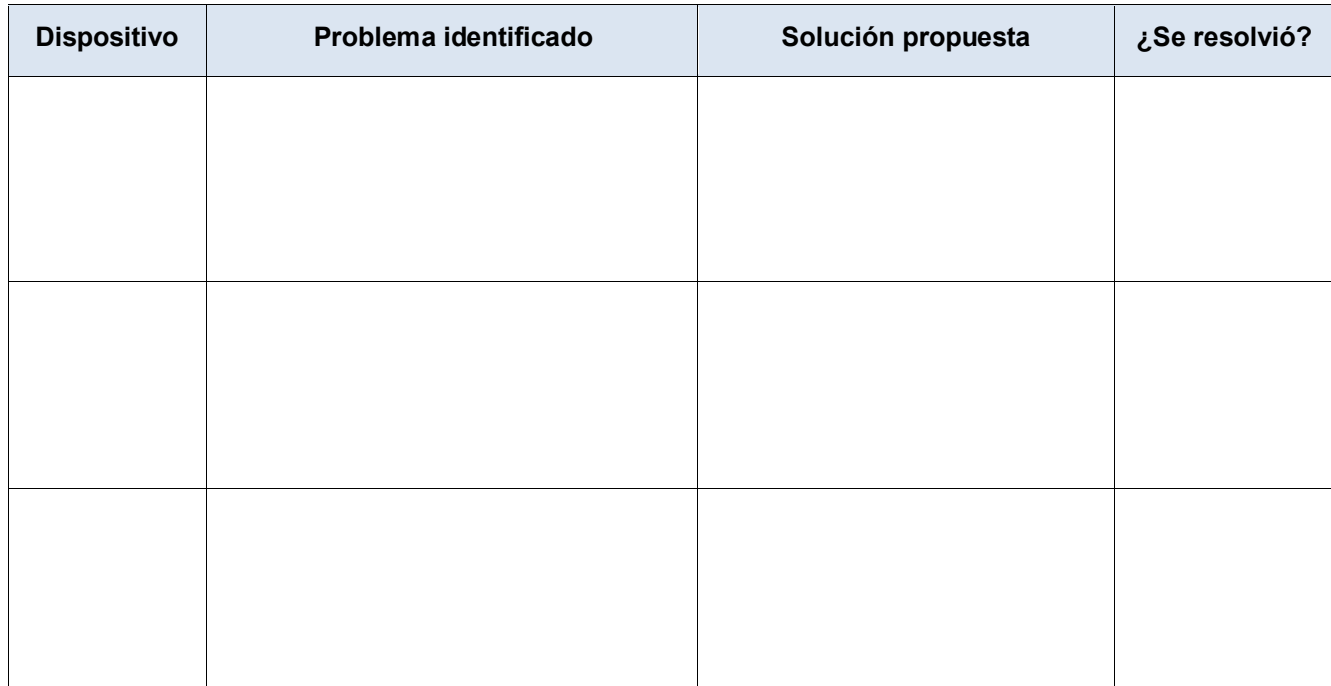

### **Tabla de documentación**